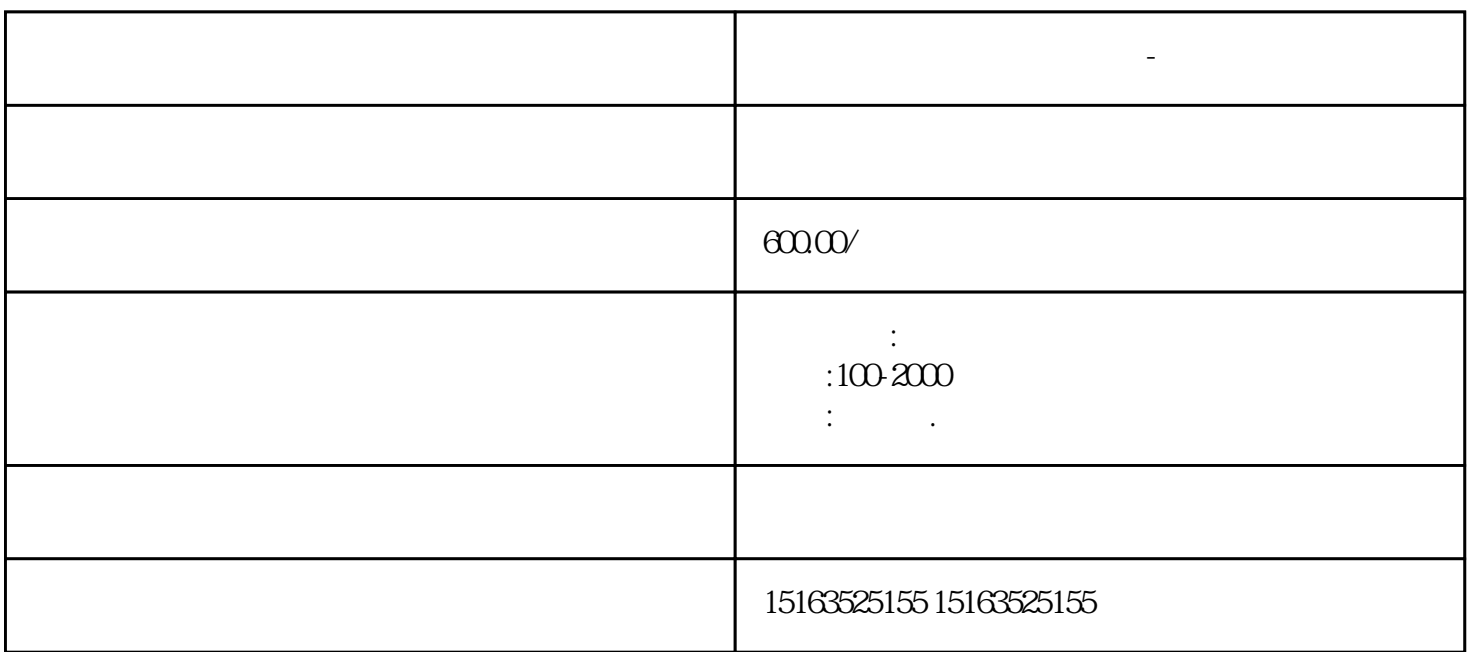

100KW-2000<br>HOOKW 150KW 200KW 250KW 300KW 310KW 450KW 550KW 6660K 100KW 150KW 200KW 250KW 300KW 310KW 450KW 550KW 6660K W 880KW 1100KW 1200KW 1300KW 1600KW 1800kw 2000kw

 $a$  $\mathbf b$  c

 $\ddotsc$ 

如果柴油机停用时间超过14天,则每14天要启动柴油机一次,使柴油机转至暖机为止,并检查电瓶的电

哈尔滨平房柴油发电机租赁-本地租赁服务公司

**哈尔滨平房柴油发电机租赁-本地租赁服务公司**

 $1$  .  $2$ MPa

哈尔滨平房柴油发电机租赁-本地租赁服务公司

 $\rightarrow$  $\frac{1}{2}$  and  $\frac{1}{2}$  and  $\frac{1}{2}$  a

 $\rightarrow$ 

 $10%$ 

 $\text{USB}$  examples  $\text{USB}$  $1$ ,  $1.$  $11$  and  $75$  $75$  $13$ end USB and the USB and the USB and the USB and the USB and the USB and the USB and the USB and the USB and the USB and the USB and the USB and the USB and the USB and the USB and the USB and the USB and the USB and the US  $\text{USB}$  USB 1. USB